## **Foreman - Bug #28916**

# **Machine creation fails on VMware when an interface uses NSX-T based portgroup**

02/04/2020 03:59 AM - Rob See

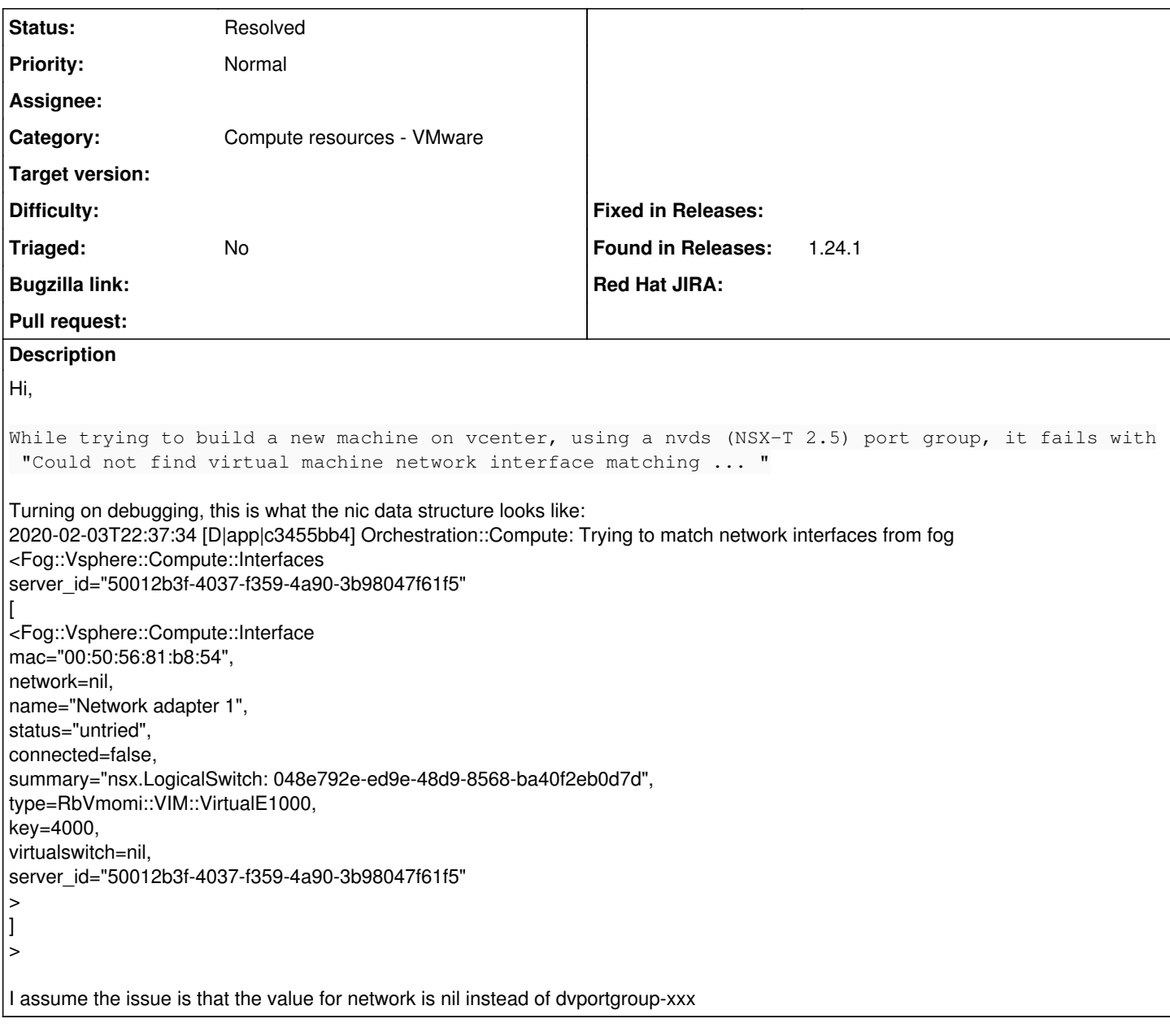

#### **History**

#### **#1 - 02/09/2020 06:09 AM - Rob See**

*- Category set to Compute resources - VMware*

This looks to be caused by fog-vsphere not setting "network" correctly in def raw\_to\_hash(nic) file: list\_vm\_interfaces.rb

### **#2 - 02/21/2020 10:12 AM - Eric Söderman**

I think this PR will fix this:<https://github.com/fog/fog-vsphere/pull/246>

## **#3 - 03/19/2020 06:27 AM - Koen Torfs**

Pull request ongoing<https://github.com/fog/fog-vsphere/pull/249>

#### **#4 - 03/26/2020 02:39 PM - treyormsbee-interop please\_edit\_me**

Im having the same issue, looks like that PR was merged. Is there an easy way to integrate that into 1.24.2 that I already installed?

Edit: looks like it is as simple as overwriting the lib directory, at least that lets me keep working for now.

### **#5 - 01/10/2021 08:55 AM - Tomer Brisker**

*- Status changed from New to Resolved*

Looks like this was resolved in fog-vsphere 3.3 which is available in Foreman 2.0 and newer.